# rattrapage du module MGDE

Durée : 2 heures

Seuls documents autorisés : Aucun document

#### Exercice 1 (5 points)

La loi jointe  $p(u, x, v, y, z)$  des 5 v.a.  $(U, X, V, Y, Z)$  admet le graphe d'indépendance G de la figure ci-dessous :

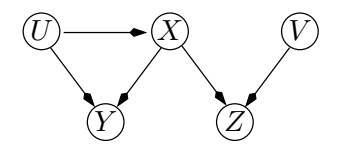

Q 1.1 L'ordre d'énumération sur les variables utilisé a été  $UXVYZ$ ;

Comment  $p(u, x, v, y, z)$  se décompose-t-elle ?

Quelles sont les relations d'indépendance et d'indépendance conditionnelle qui ont servi à construire le graphe ?

 $Q$  1.2  $Qu'est-ce$  que le critère de d-séparation permet d'affirmer concernant les propriétés suivantes :  $V \perp\!\!\!\perp (X, Y) ? \qquad U \perp\!\!\!\perp (V, X) ? \qquad U \perp\!\!\!\perp V \mid (Y, Z) ?$  $U \perp\!\!\!\perp V \mid (X, Y) ? \quad U \perp\!\!\!\perp V \mid (X, Y, Z) ?$ 

### Exercice 2 (5 points)

On considère le diagramme d'influence ci-dessous :

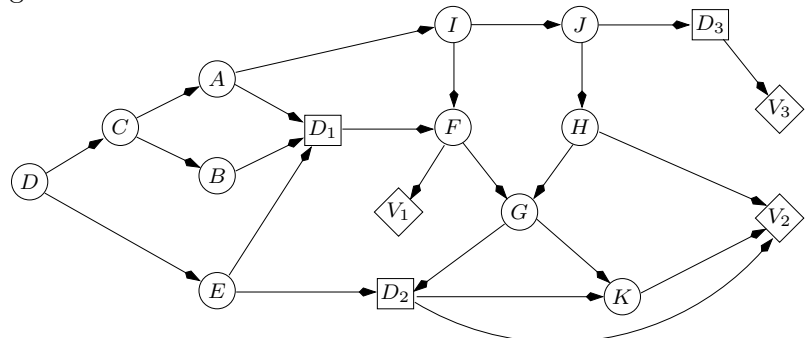

Q 2.1 Déterminez l'ordre partiel temporel  $\prec$  de ce diagramme d'influence, c'est-à-dire que vous indiquerez les ensembles  $D_k$  et  $I_k$  comme vu en cours.

Q 2.2 Déterminez un strong junction tree pour ce diagramme d'influence. Vous indiquerez la séquence d'élimination que vous aurez utilisée.

## Exercice 3 (5 points)

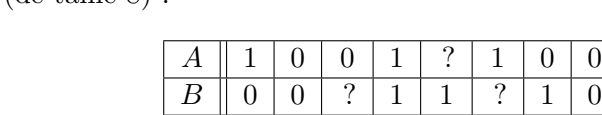

Soit le réseau bayésien et la base de données (de taille 8) :

où les '?' représentent des valeurs manquantes.

A

Q 3.1 Quels sont les paramètres du réseau bayésien ?

B

Q 3.2 Calculer les paramètres de ce réseau bayésien pour la base de données obtenues en retirant les lignes où il existe au moins une valeur manquante.

Q 3.3 Calculer, avec ces paramètres, la distribution de  $P(A \mid B = 1)$ . Était-il possible de calculer cette distribution directement dans la base ?

Q 3.4 Appliquer l'algorithme EM pour apprendre les paramètres de ce réseau avec la base entière (faire au plus 3 itérations de l'algorithme si la convergence n'est pas atteinte.).

## Exercice 4 (5 points)

Soit le réseau bayésien suivant, où le nombre de modalités de chaque variable aléatoire est indiqué à côté du nœud correspondant :

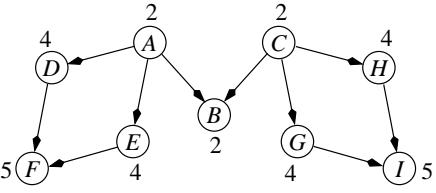

Q 4.1 Triangulez ce réseau en utilisant la méthode de Kjærulff (la méthode vue en cours) et déduisezen un arbre de jonction (vous dessinerez le graphe à chacune des étapes de l'algorithme et noterez les poids de Kjærulff à côté de chaque nœud).

Q 4.2 Quelle est la triangulation optimale ?